Муниципальное общеобразовательное учреждение «Средняя общеобразовательная школа № 2»

Согласованно с руководителем Центра Рук. Центра «Точка роста» **ДНИ** Л.А. Крамаренко Дата:30.08.2023

Утверждаю Директор МОУ «СОШ 2» Н.И. Кодинцева Приказ № 432 от 01.09.2023

### ДОПОЛНИТЕЛЬНАЯ ОБЩЕОБРАЗОВАТЕЛЬНАЯ ОБЩЕРАЗВИВАЮЩАЯ ПРОГРАММА Центра образования цифрового и гуманитарного профилей «Точка Роста»

## «Информационные технологии»

(возраст обучающихся 10-11 лет)

Направленность программы: техническая

Срок реализации: 72 часа

Составил: учитель информатики Полякова И.А.

 $\tilde{\mathcal{L}}$ 

Александрия 2023

### **<u>І. Пояснительная записка</u>**

Направленность дополнительной общеобразовательной программы техническая.

#### Актуальность

данной дополнительной образовательной программы Актуальность продиктована развитием современного информационного общества, широким внедрением информационных технологий в образовательные процессы и обычную жизнь каждого человека, а также обусловлена тем, что способствует развитию мотивации к получению новых знаний, возникновению интереса к программированию как к инструменту самовыражения в творчестве, помогает в повышении самооценки, в самоопределении и выявлении профессиональной направленности личности. Отличительной особенностью данной программы является то, что она дает возможность каждому ребенку попробовать свои силы программировании, в проектной деятельности и выбрать для себя оптимальное продвижение в изучении материала по своим способностям.

Новизна программы заключается в комбинировании исследовательской деятельности с изучением основ программирования и создания проекта в программной среде Scratch. Аспект новизны заключается в том, что Scratch не просто язык программирования, а еще и интерактивная среда, где результаты действий визуализированы, что делает работу с программой понятной, интересной и увлекательной. Особенность среды Scratch, позволяющая создавать мультфильмы, анимацию и даже простейшие игры, делает программу практически значимой для современного школьника. Это дает возможность увидеть практическое назначение алгоритмов и программ, что будет профессиям, способствовать развитию интереса  $\mathbf K$ связанным  $\mathbf c$ программированием.

Программа адресована для детей 9-12 летнего возраста, наполняемость групп до 10 человек, группы одновозрастные.

**Цель** – обучение программированию через создание творческих проектов в среде Scratch.

# **Задачи:**

# *Обучающие:*

- сформировать навыки работы в программной среде Sctratch с целью освоения основ программирования для управления действиями исполнителя;
- сформировать базовые навыки ручного макетирования и прототипирования;
- сформировать базовые навыки создания презентаций;
- привить навыки проектной деятельности, в том числе использование инструментов планирования.

## *Развивающие*:

- формировать 4K-компетенции (критическое мышление, креативное мышление, коммуникация, кооперация);
- способствовать расширению словарного запаса;
- способствовать развитию памяти, внимания, технического мышления, изобретательности;
- способствовать формированию интереса к знаниям;
- способствовать формированию умения практического применения полученных знаний;
- сформировать умение формулировать, аргументировать и отстаивать своё мнение;
- сформировать умение выступать публично с докладами, презентациями и т. п.

### *Воспитательные*:

 воспитывать аккуратность и дисциплинированность при выполнении работы;

- способствовать формированию положительной мотивации к трудовой деятельности;
- способствовать формированию опыта совместного и индивидуального творчества при выполнении командных заданий;
- воспитывать трудолюбие, уважение к труду;
- формировать чувство коллективизма и взаимопомощи;
- воспитывать чувство патриотизма, гражданственности, гордости за отечественные достижения в робототехнике и среде программирования.

# **Ожидаемые результаты и способы определения их результативности**

# *Знать:*

- отдельные способы планирования деятельности;

- составление плана предстоящего проекта в виде рисунка, схемы;

- составление плана предстоящего проекта в виде таблицы объектов, их свойств и взаимодействий; - разбиение задачи на подзадачи; распределение ролей и задач в группе;

# *Уметь:*

- составить план проекта, включая: выбор темы; анализ предметной области; разбиение задачи на под-задачи; проанализировать результат и сделать выводы; найти и исправить ошибки; - подготовить небольшой отчет о работе; публично выступить с докладом; - наметить дальнейшие пути развития проекта;

### *иметь первичные навыки:*

- работы в группе;
- ведения дискуссии;
- донесения своих мыслей до других.

### **Содержание программы**

#### **Раздел 1. Знакомство с программной средой Scratch – 8 ч**

Свободное программное обеспечение. Авторы программной среды Scratch. Параметры для скачивания и установки программной среды на домашний компьютер.

Основные элементы пользовательского интерфейса программной среды Scratch. Внешний вид рабочего окна. Блочная структура систематизации информации. Функциональные блоки. Блоки команд, состояний, программ, запуска, действий и исполнителей. Установка русского языка для Scratch.

Создание и сохранение документа. Понятия спрайта, сцены, скрипта. Очистка экрана.

Основной персонаж как исполнитель программ. Система команд исполнителя (СКИ). Блочная структура программы. Непосредственное управление исполнителем.

Библиотека персонажей. Сцена и разнообразие сцен, исходя из библиотеки данных. Систематизация данных библиотек персонажей и сцен. Иерархия в организации хранения костюмов персонажа и фонов для сцен. Импорт костюма, импорт фона.

*Аналитическая деятельность*:

выделять аппаратное и программное обеспечение компьютера;

определять технические устройства для ввода и вывода информации;

понимать иерархическую организацию библиотеки данных программной среды;

выделять путь к элементам библиотеки;

выделять фрагменты изображения для дальней работы с ними;

планировать работу по созданию сложных изображений путем копирования и масштабирования простых;

 выбирать наиболее подходящий инструмент графического редактора для создания фрагмента изображения;

различать верхний и нижний цвета изображения;

придумывать и создавать различные градиенты для заливки замкнутой области;

планировать создание симметричных изображений.

*Практическая деятельность:*

выбирать и запускать программную среду Scratch;

работать с основными элементами пользовательского интерфейса программной среды;

изменять размер и перемещать окно программы, выбирать необходимый режим окна;

вводить имя файла с помощью клавиатуры;

выбирать необходимый файл из нужной папки библиотеки программы;

 создавать, копировать, переименовывать, перемещать, копировать и удалять файлы;

 соблюдать требования техники безопасности при работе в компьютерном классе.

### **Раздел 2. Компьютерная графика – 12 ч**

Компьютерная графика. Векторные и растровые графические редакторы. Встроенный растровый графический редактор. Основные инструменты графического редактора — кисточка, ластик, заливка (цветом или градиентом), рисование линий, прямоугольников, квадратов, эллипсов и окружностей, выбор фрагмента изображение и отражение его по горизонтали или вертикали, использование инструмента печать для копирование выделенной области изображения, работа с текстом. Масштаб фрагмента изображения. Палитра цветов, установка цвета переднего плана и фона, выбор цвета из изображения с помощью инструмента пипетка. Изменение центра костюма. Изменение размера костюма.

Основные возможности изменения внешнего вида исполнителя: 1) использование встроенной библиотеки данных путём импорта её элемента; 2) редактирование выбранного элемента с помощью инструментов встроенного

растрового графического редактора; 3) создание собственных изображений в других программах (например, LibreOfficeDraw) и импортирование их в программную среду Scratch.

Знакомство с основными графическими примитивами векторного редактора LibreOfficeDraw. Возможность создания геометрических фигур без внутренней заливки, но с текстовым блоком внутри. Стрелки, их направление.

*Аналитическая деятельность:*

выделять фрагменты изображения для дальней работы с ними;

планировать работу по созданию сложных изображений путем копирования и масштабирования простых;

 выбирать наиболее подходящий инструмент графического редактора для создания фрагмента изображения;

различать верхний и нижний цвета изображения;

придумывать и создавать различные градиенты для заливки замкнутой области;

планировать создание симметричных изображений.

*Практическая деятельность:*

использовать простейшие растровые и векторные редакторы для создания и редактирования изображений;

изменять центр изображения;

вносить изменения в изображения из встроенной библиотеки;

 создавать сложные графические объекты путем копирования и модификации простых объектов и их фрагментов,

использовать возможности работы с цветом.

# **Раздел 3. Алгоритмы и исполнители – 30 ч**

Алгоритм. Понятие алгоритма как формального описания последовательности действий исполнителя, приводящих от исходных данных к конечному результату. Схематическая запись алгоритма. Использование геометрических фигур для схематической записи алгоритма. Создание блоксхем в свободном векторном редакторе LibreOfficeDraw.

#### *Линейные алгоритмы*

Основные признаки линейного алгоритма. Схематическое описание линейного алгоритма. Геометрические примитивы, используемые для описания линейного алгоритма.

Программное управление исполнителем. Создание программ для перемещения исполнителя по экранному полю. Понятие поворота исполнителя в определенное направление. Прямой угол. Поворот исполнителя на прямой угол по часовой стрелке и против часовой стрелки.

Создание программ для рисования линий. Изменение цвета и толщины рисуемой линии. Особенности пунктирной линии. Написание программы для исполнителя, чтобы он оставлял пунктирную линию при перемещении по экранному полю.

Прямоугольник, квадрат — основные черты. Написание программ для движения исполнителя вдоль сторон квадрата, прямоугольника. Внесение изменений в программу рисования квадрата, если необходимо получить другой размер стороны квадрата.

Прерывание программы.

#### *Циклические алгоритмы*

Многократное повторение команд как организация цикла. Особенности использования цикла в программе. Упрощение программы путём сокращения количества команд при переходе от линейных алгоритмов к циклическим.

Схематическая запись циклического алгоритма.

Типы циклических алгоритмов. Основные конструкции программной среды, используемые для написания программ исполнителям с применением циклов.

Конечный цикл. Сокращение программы для исполнителя, рисующего линии, квадраты, прямоугольники при использовании цикла. Программа исполнителя для рисования нескольких однотипных геометрических фигур, например, нескольких квадратов из одной вершины, но с различным значением стороны.

Конструкции программной среды спрятаться/показаться. Выполнение программы исполнителем, не показанным на поле выполнения программы.

Написание и отладка программ с применением конструкции цикл в цикле.

Бесконечный цикл. Повторяющаяся смена внешности исполнителя для имитации движения персонажа. Использование бесконечного цикла для создания анимации.

Получение различного эффекта воспроизведения программы при изменении костюма исполнителя Scratch.

### *Параллелизм в программной среде*

Использование нескольких исполнителей. Копирование программы одного исполнителя другим. Выполнение одинаковых программ разными исполнителями с использованием различных начальных условий. Параллельное выполнение одинотипных действий. Принцип суперкомпъютерных технологий. Таймер для вычисления времени выполнения программы. Уменьшение показаний таймера при использовании параллельных вычислений.

Интерактивность программ. Возможность организации диалога между исполнителями. Операторы для слияния текстовых выражений.

Взаимодействие исполнителей путём касания друг друга или цвета. Использование сенсоров при взаимодействии исполнителей. Задержка выполнения программы.

Работа исполнителей в разных слоях изображения.

#### *Ветвление в алгоритмах*

Использование ветвления при написании программ. Короткая форма. Полная форма условного оператора. Конструкции ветвления для моделирования ситуации.

Цикл пока. Повторение команд исполнителя при выполнении определенного условия.

*Последовательное выполнение фрагментов программы разными исполнителями*

Типы исполнителей программной среды Scratch. Системы команд

исполнителей. Различные системы команд для разных типов исполнителей.

Управление событиями. Передача сообщений исполнителям для выполнения определенной последовательности команд.

Передача управления между различными типами исполнителей.

*Аналитическая деятельность:*

придумывать задачи для исполнителей программной среды;

 выделять ситуации, для описания которых можно использовать линейный алгоритм, алгоритм с ветвлениями, повторениями;

определять эффективный способ решения поставленной задачи;

находить параллельности в выполняемых действиях и программировать их с помощью нескольких исполнителей;

планировать последовательность событий для заданного проекта.

*Практическая деятельность:*

составлять и отлаживать программный код;

использовать конструкции программной среды для создания линейных, разветвленных и циклических алгоритмов;

организовывать параллельные вычисления;

организовывать последовательность событий программы, передачу управления от одних исполнителей другим.

**Раздел 4. Проектная деятельность и моделирование процессов и систем – 22 ч**

Мультимедийный проект. Описание сюжетных событий. Анимация. Создание эффекта анимации с помощью последовательной смены изображений. Имитационные модели. Интерактивные проекты. Игры.

*Аналитическая деятельность:*

создавать план появления событий для отражения определенной темы;

выбирать иллюстративный материал из встроенной библиотеки;

выбирать метод анимации для конкретной задачи;

планировать последовательность событий для создания эффекта анимации по выбранному сценарию.

*Практическая деятельность:*

использовать возможности программной среды Scratch для создания мультимедийных проектов;

создавать имитационные модели, интерактивные проекты и игры средствами программной среды.

#### **Ожидаемые результаты обучения по программе**

Учащиеся овладевают следующими знаниями, умениями и способами деятельности:

- знают принципы и структуру Scratch проектов, формы представления и управления информацией в проектах;
- умеют спроектировать, изготовить и разместить в сети или подготовить для иной формы представления Scratch проекты;
- владеют способами работы с изученными программами;
- знают и умеют применять при создании Scratch проектов основные принципы композиции и колористики;
- способны осуществлять рефлексивную деятельность, оценивать свои результаты, корректировать дальнейшую деятельность по разработке Scratch проектов.

### **Личностные результаты:**

 формирование ответственного отношения к учению, способности довести до конца начатое дело на примере завершённых творческих учебных проектов;

 формирование способности к саморазвитию и самообразованию средствами информационных технологий на основе приобретённой благодаря иллюстративной среде программирования мотивации к обучению и познанию;

 развитие опыта участия в социально значимых проектах, повышение уровня самооценки, благодаря реализованным проектам;

 формирование коммуникативной компетенности в общении и сотрудничестве со сверстниками в процессе образовательной, учебно-

исследовательской и проектной деятельности, участия в конкурсах и конференциях различного уровня;

 формирование целостного мировоззрения, соответствующего современному уровню развития информационных технологий;

 формирование осознанного позитивного отношения к другому человеку, его мнению, результату его деятельности;

 развитие эстетического сознания через творческую деятельность на базе иллюстрированной среды программирования.

### **Метапредметные результаты**:

 умение самостоятельно ставить и формулировать для себя новые задачи, развивать мотивы своей познавательной деятельности;

 умение самостоятельно планировать пути решения поставленной проблемы для получения эффективного результата, понимая, что в программировании длинная программа не значит лучшая программа;

 умение оценивать правильность решения учебно-исследовательской задачи;

 умение корректировать свои действия, вносить изменения в программу и отлаживать её в соответствии с изменяющимися условиями;

владение основами самоконтроля, принятия решений;

 умение создавать, применять и преобразовывать знаки и символы, модели и схемы для решения учебно-исследовательских и проектных работ;

• ИКТ-компетенцию;

 умение сотрудничества и совместной деятельности со сверстниками в процессе проектной и учебно-исследовательской деятельности.

#### **Предметные результаты**:

 осознание значения математики и информатики в повседневной жизни человека;

 формирование представлений об основных предметных понятиях — «информация», «алгоритм», «модель» и их свойствах;

• развитие логических способностей и алгоритмического мышления, умений составить и записать алгоритм для конкретного исполнителя, знакомство с основными алгоритмическими структурами — линейной, условной и циклической;

• развитие представлений о числах, числовых системах;

• овладение символьным алгебры. языком умение составлять  $\overline{M}$ использовать сложные алгебраические выражения для моделирования учебных проектов, моделировать реальные ситуации на языке алгебры;

• развитие пространственных представлений, навыков геометрических построений и моделирования таких процессов, развитие изобразительных умений с помощью средств ИКТ;

• формирование информационной и алгоритмической культуры, развитие основных навыков использования компьютерных устройств и программ;

• формирование умения соблюдать нормы информационной этики и права.

| $N_2 \pi/\pi$ | Тема занятия                           | Кол-во часов   | дата |
|---------------|----------------------------------------|----------------|------|
|               | 1 год обучения                         | 36             |      |
| $\mathbf{1}$  | Вводное занятие. Инструктаж по технике | 1              |      |
|               | безопасности                           |                |      |
| $2 - 3$       | Знакомство со средой Scratch.          | $\overline{2}$ |      |
|               | Спрайты и объекты                      |                |      |
|               |                                        |                |      |
| 4,5           | Знакомство со средой Scratch.          | $\overline{2}$ |      |
|               | Поиск, импорт и редактирование         |                |      |
|               | спрайтов и фонов из Интернета          |                |      |
|               |                                        |                |      |
| 6,7           | Управление спрайтами                   | $\overline{2}$ |      |
|               |                                        |                |      |
| 8,9           | Координатная плоскость                 | $\overline{2}$ |      |
|               |                                        |                |      |

КТП по информатике

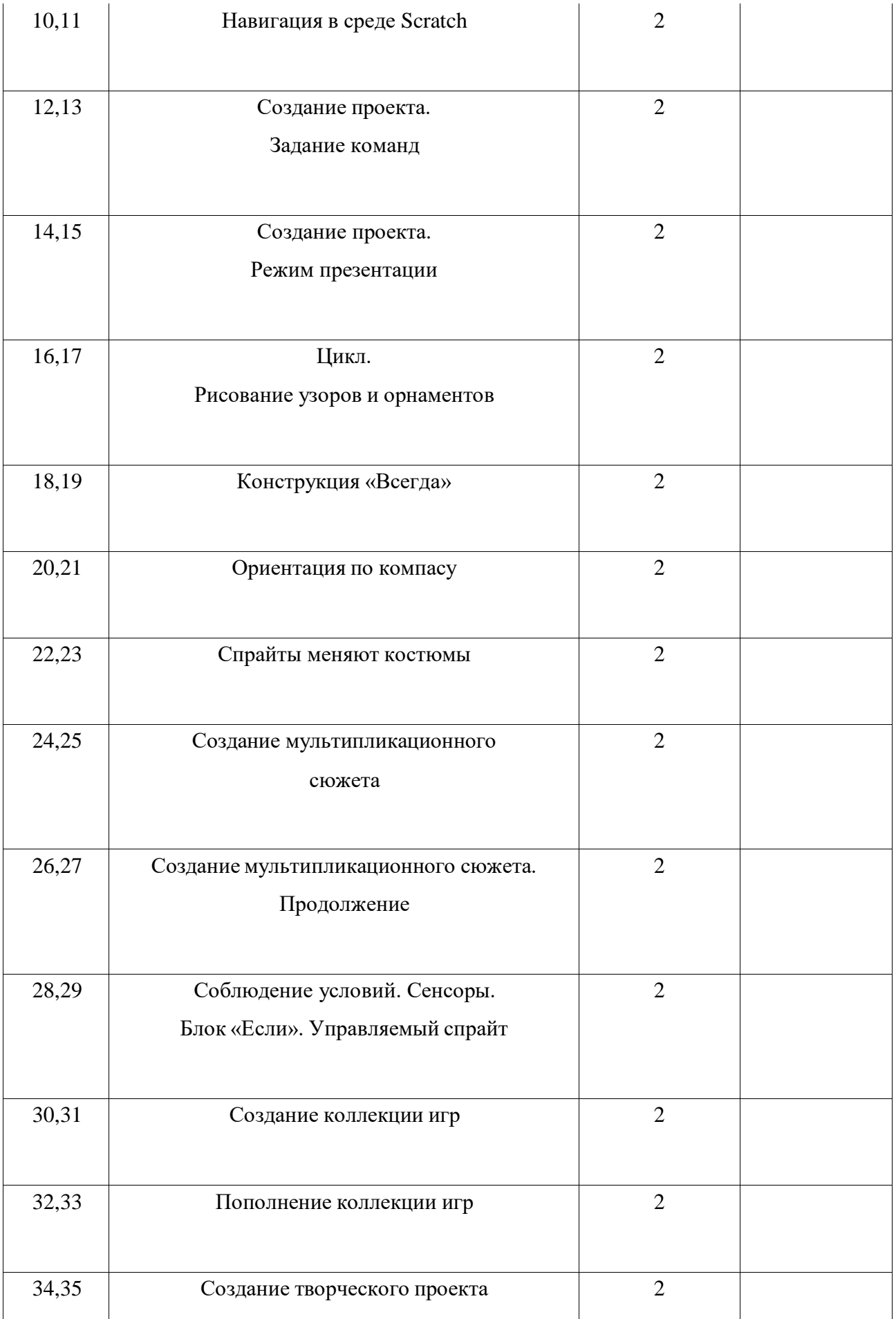

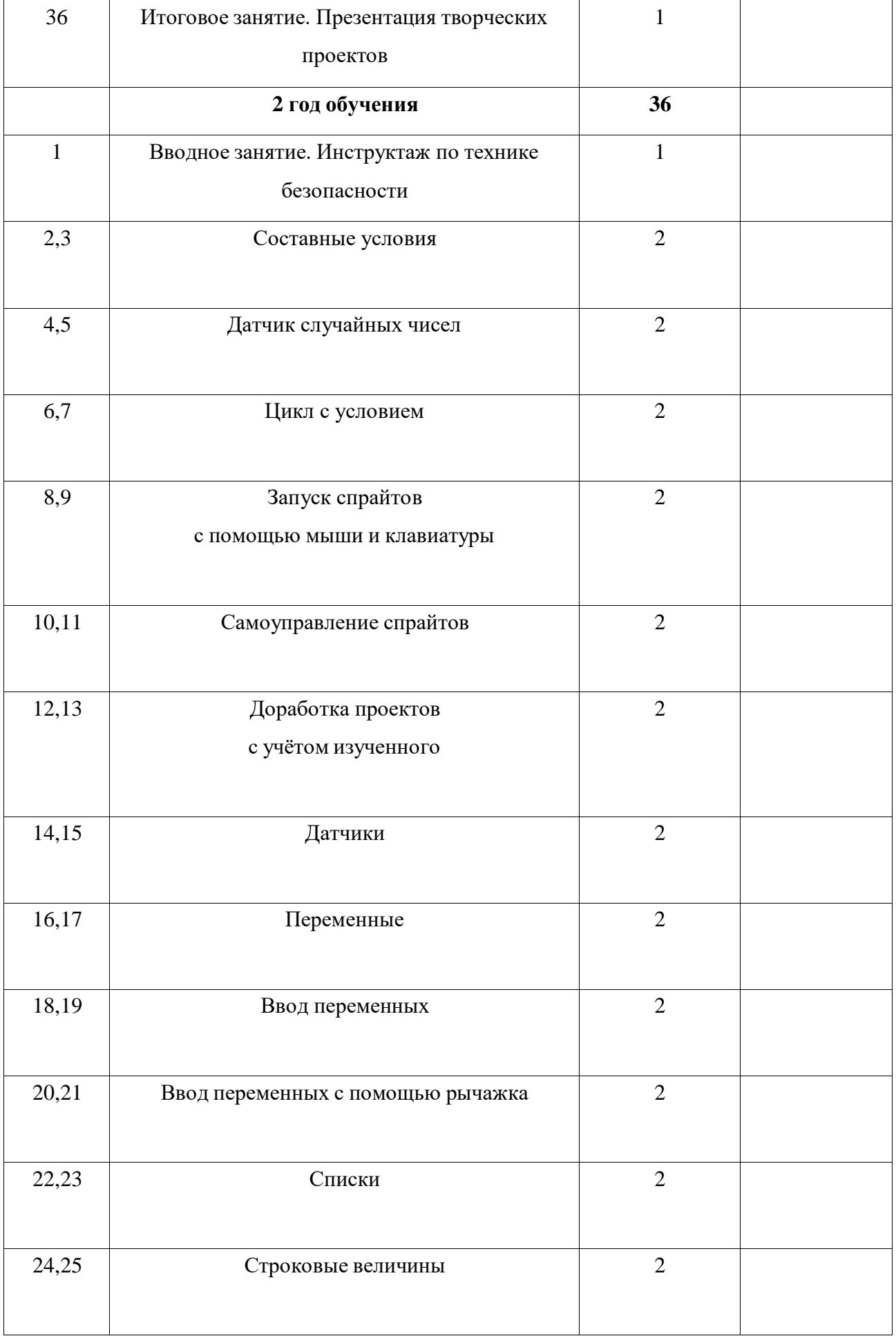

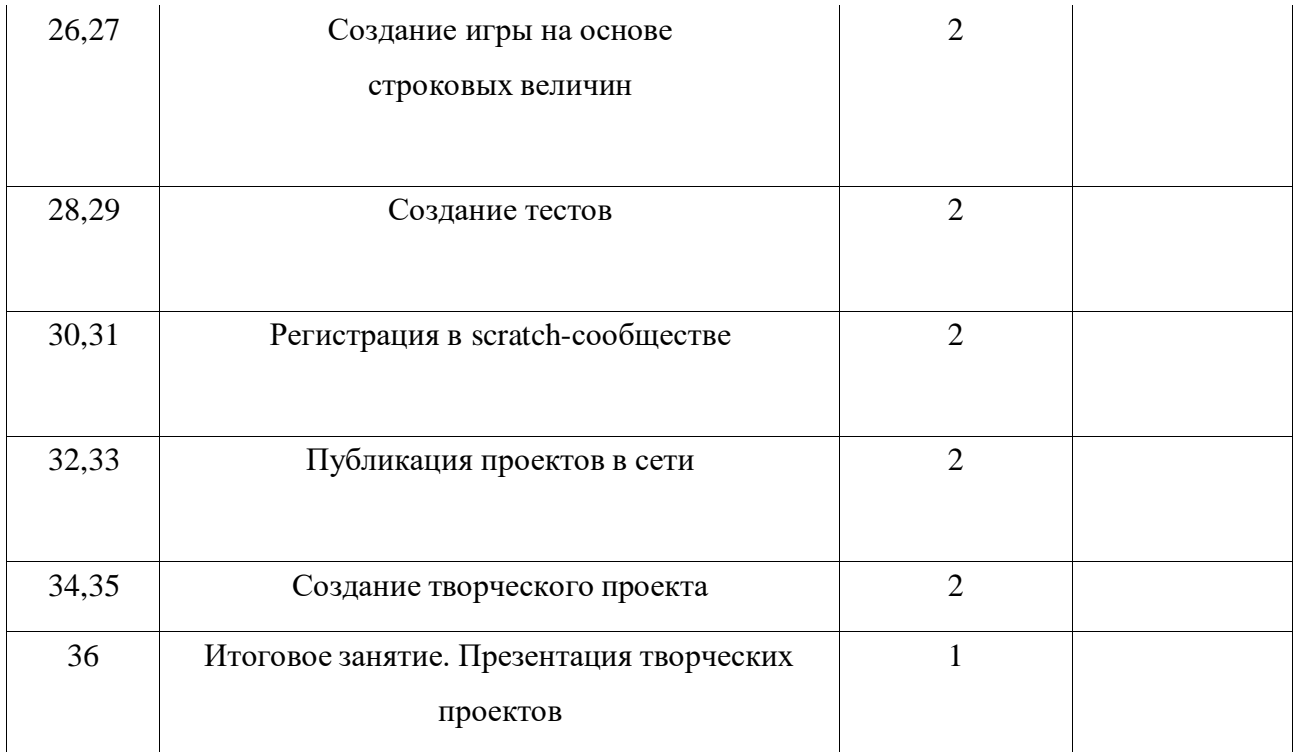

**Форма подведения итогов** реализации программы:

Представляют портфолио творческих работ, участие в конкурсах.

# **Материально-технические условия реализации программы**

# **Аппаратное и техническое обеспечение:**

— Рабочее место обучающегося:

ноутбук: производительность процессора (по тесту PassMark — CPU BenchMark [http://www.cpubenchmark.net/\):](http://www.cpubenchmark.net/)) не менее 2000 единиц; объём оперативной памяти: не менее 4 Гб; объём накопителя SSD/еММС: не менее 128 Гб (или соответствующий по характеристикам персональный компьютер с монитором, клавиатурой и колонками);

мышь.

— Рабочее место наставника:

ноутбук: процессор Intel Core i5-4590/AMD FX 8350 — аналогичная или более новая модель, графический процессор NVIDIA GeForce GTX 970, AMD Radeon R9 290 — аналогичная или более новая модель, объём оперативной памяти: не менее 4 Гб, видеовыход

HDMI 1.4, DisplayPort 1.2 или более новая модель (или соответствующий по характеристикам персональный компьютер с монитором, клавиатурой и колонками); презентационное оборудование с возможностью подключения к компьютеру — 1 комплект; флипчарт с комплектом листов/маркерная доска, соответствующий

набор письменных принадлежностей — 1 шт.;

единая сеть Wi-Fi.

## **Программное обеспечение:**

- офисное программное обеспечение;
- программная среда Scratch;

## **Список литературы или Интернет источники**

- **1.** Голиков Д. В. Scratch для юных программистов. СПб.: БХВ-Петербург, 2017. — 192 с.: ил.
- **2.** Шпынева С. М. Методическое пособие Технологии Scratch. Тамбов,

2014. – 29с: ил.

- **3.** <https://scratch.mit.edu/> сайт пользователей Scratch
- **4.** <https://scratch.mit.edu/projects/editor/> Онлайн версия программы Scratch
- **5.** <http://scratch-wiki.info/> ScratchWiki
- **6.** Белова Г.В. Программирование в среде ЛОГО. Первые шаги. М.: Солон, 2007
- **7.** Великович Л., Цветкова М. Программирование для начинающих. М.: Бином, 2007
- **8.** Полат Е.С. Новые педагогические и информационные технологии в системе образования. – М. Академия. – 2006.
- **9.** Патаракин Е.П. Учимся готовить в среде Скретч Версия 2.0
- **10.** [http://scratch.ucoz.net](http://scratch.ucoz.net/)
- **11.** [http://scratch.mit.edu](http://scratch.mit.edu/) официальный сайт проекта Scratch

**12.** Сорокина В.В. Психологическое неблагополучие детей в начальной школе. – М.: Генезис, 2005